## SIMOVERT MASTERDRIVES Vector Control

## **System Description**

Start-up, parameterization and diagnostics with DriveMonitor

Compact PLUS/compact and chassis units

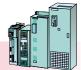

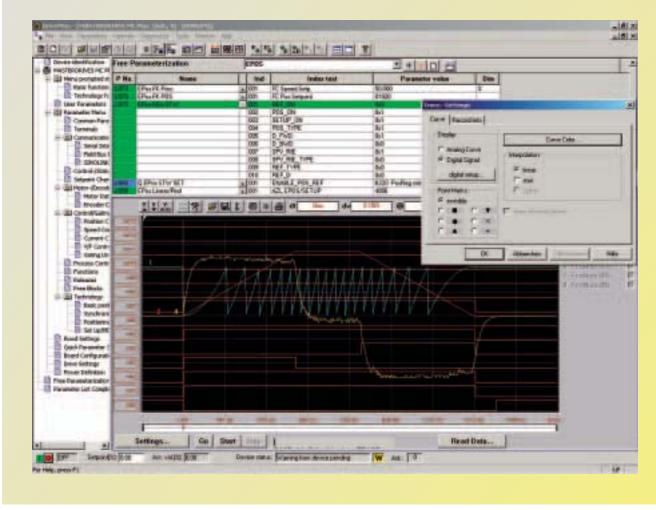

Fig. 2/11 Trace Function with DriveMonitor

The up-to-date version of DriveMonitor on CD-ROM (Windows) is part of the standard scope of supply

## **DriveMonitor performance** characteristics

- Setting and monitoring of all basic-unit parameters via individually creatable tables
- Reading, writing, managing, printing and comparison of parameter sets
- Handling of process data (control commands, setpoints)
- Diagnostics (faults, alarms, fault memory)
- Offline and online operation

- Parameterization of the T100, T300 and T400 technology boards
- Graphic display of the trace-memory function for analysis
- Menu-assisted parametrization during commissioning.

## PC configuration (hardware and software equipment)

- PC with Pentium II or comparable processor
- Operating systems
- Windows 98/ME or
- Windows NT/2000/ XP Professional
- Main memory of at least 32 MB RAM with Windows 98/ME, 64 MB RAM with Windows NT/2000/ XP Professional
- CD-ROM drive (24 x)
- Screen resolution 800 x 600 or higher
- Free hard-disk memory of 200 MB for minimum requirements

- Recommended system requirements
  - Pentium II/500 MHz or higher
  - Main memory of 256 MB RAM
- Windows 98/ME/NT/ 2000/XP Professional
- CD-ROM drive (24 x)
- Screen resolution 800 x 600 or higher
- Free hard-disk memory of 500 MB

For stand-alone operation (USS)

- RS232 serial interface (for one unit, point-to-point)
- RS485 serial interface (for several units, bus operation), e.g. with the RS232/RS485 interface converter, SU1.